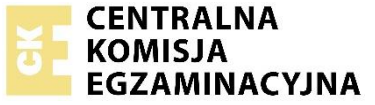

Arkusz zawiera informacje prawnie chronione do momentu rozpoczęcia egzaminu.

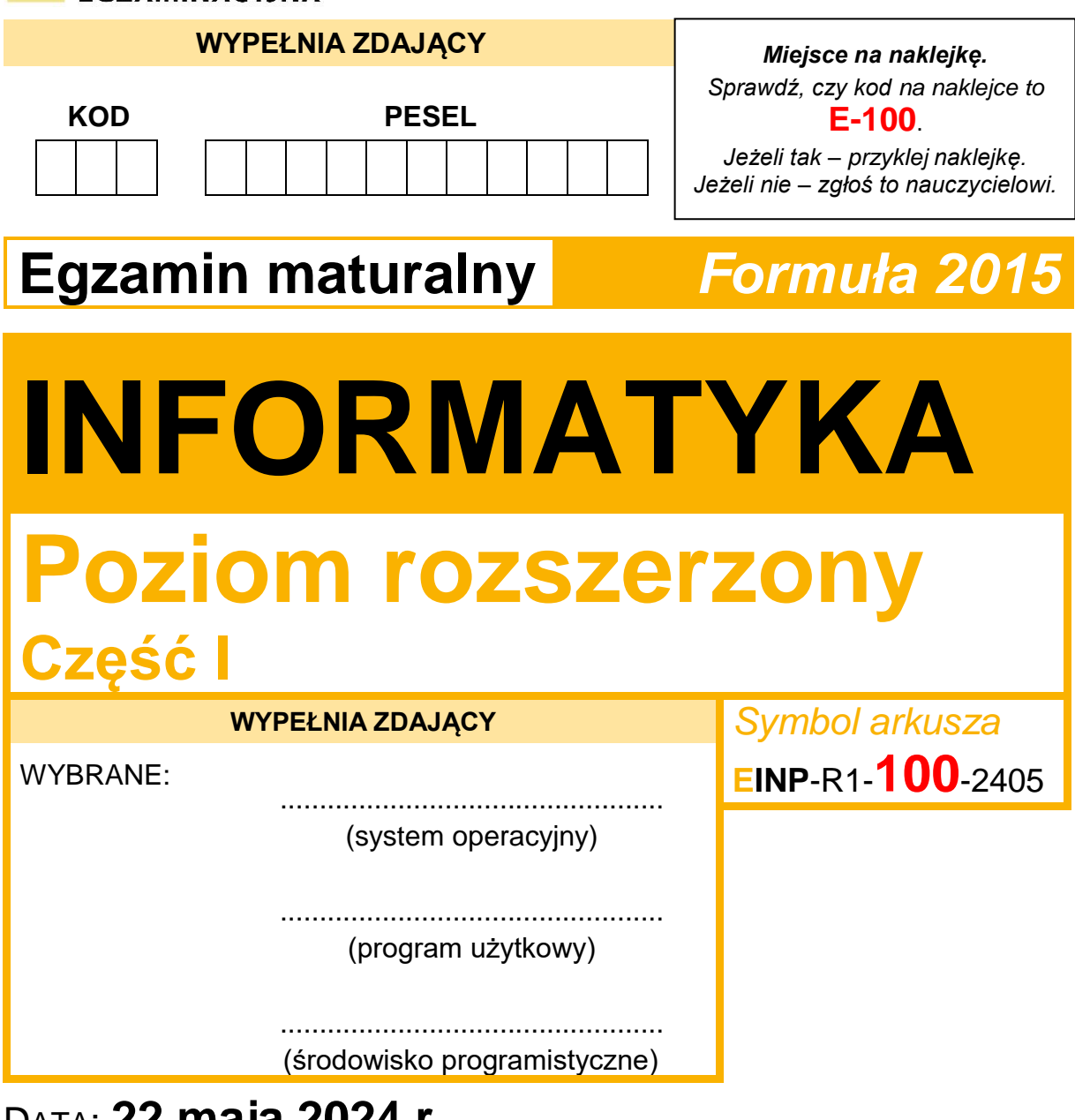

# DATA: **22 maja 2024 r.**

GODZINA ROZPOCZĘCIA: **9:00**

# CZAS TRWANIA: **60 minut**

LICZBA PUNKTÓW DO UZYSKANIA: **15**

## **Przed rozpoczęciem pracy z arkuszem egzaminacyjnym**

- 1. Sprawdź, czy nauczyciel przekazał Ci **właściwy arkusz egzaminacyjny**, tj. arkusz we **właściwej formule**, z **właściwego przedmiotu** na **właściwym poziomie**.
- 2. Jeżeli przekazano Ci **niewłaściwy** arkusz natychmiast zgłoś to nauczycielowi. Nie rozrywaj banderol.
- 3. Jeżeli przekazano Ci **właściwy** arkusz rozerwij banderole po otrzymaniu takiego polecenia od nauczyciela. Zapoznaj się z instrukcją na stronie 2.

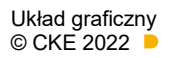

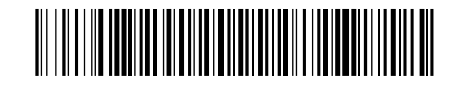

# **Instrukcja dla zdającego**

- 1. Sprawdź, czy arkusz egzaminacyjny zawiera 11 stron (zadania 1–3). Ewentualny brak zgłoś przewodniczącemu zespołu nadzorującego egzamin.
- 2. Na pierwszej stronie oraz na karcie odpowiedzi wpisz swój numer PESEL i przyklej naklejkę z kodem.
- 3. Wpisz zadeklarowane (wybrane) przez Ciebie na egzamin: system operacyjny, program użytkowy oraz środowisko programistyczne.
- 4. Odpowiedzi i rozwiązania zapisz w miejscu na to przeznaczonym przy każdym zadaniu.
- 5. Pisz czytelnie. Używaj długopisu/pióra tylko z czarnym tuszem/atramentem.
- 6. Nie używaj korektora, a błędne zapisy wyraźnie przekreśl.
- 7. Pamiętaj, że zapisy w brudnopisie nie będą oceniane.
- 8. Nie wpisuj żadnych znaków w części przeznaczonej dla egzaminatora.
- 9. Możesz korzystać z kalkulatora prostego.

**Zadania egzaminacyjne są wydrukowane na następnych stronach.**

#### **Zadanie 1. Największe czynniki pierwsze**

Każdą liczbę całkowitą większą niż 1 możemy przedstawić w postaci iloczynu czynników pierwszych (dla liczby pierwszej jedynym czynnikiem pierwszym będzie ona sama). Na przykład liczbę 120 możemy przedstawić w postaci iloczynu: 2 · 2 · 2 · 3 · 5. Największym czynnikiem pierwszym liczby 120 jest 5.

#### **Zadanie 1.1. (0–2)**

Uzupełnij poniższą tabelę – dla każdej z podanych liczb zapisz jej rozkład na czynniki pierwsze oraz podaj największy czynnik pierwszy:

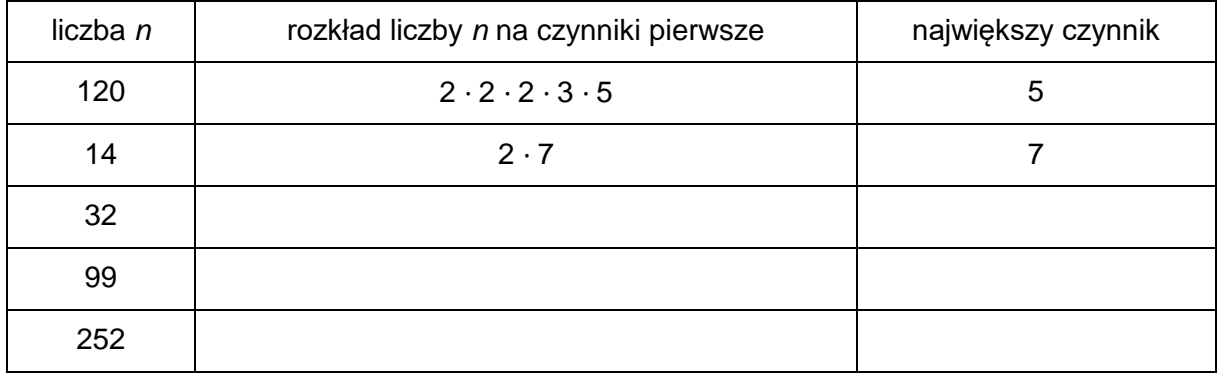

#### **Zadanie 1.2. (0–4)**

W wybranej przez siebie notacji (w postaci pseudokodu, listy kroków lub w wybranym języku programowania) napisz funkcję *Największy\_Czynnik(n)*, która dla liczby całkowitej *n* wyznaczy największy czynnik w rozkładzie liczby *n* > 1 na czynniki pierwsze.

**Uwaga**: Twój algorytm może używać **wyłącznie zmiennych przechowujących liczby całkowite** oraz może operować **wyłącznie na liczbach całkowitych**. W zapisie możesz wykorzystać tylko operacje arytmetyczne (dodawanie, odejmowanie, mnożenie, dzielenie, dzielenie całkowite, reszta z dzielenia), porównywanie liczb, instrukcje sterujące, przypisania do zmiennych lub samodzielnie napisane funkcje, wykorzystujące wyżej wymienione operacje. **Zabronione** jest używanie funkcji wbudowanych oraz operatorów innych niż wymienione, dostępnych w językach programowania.

#### **Specyfikacja:**

Dane:

*n* – liczba całkowita większa niż 1

Wynik:

*d* – największy czynnik w rozkładzie liczby *n* na czynniki pierwsze

## *Miejsce na zapis algorytmu*

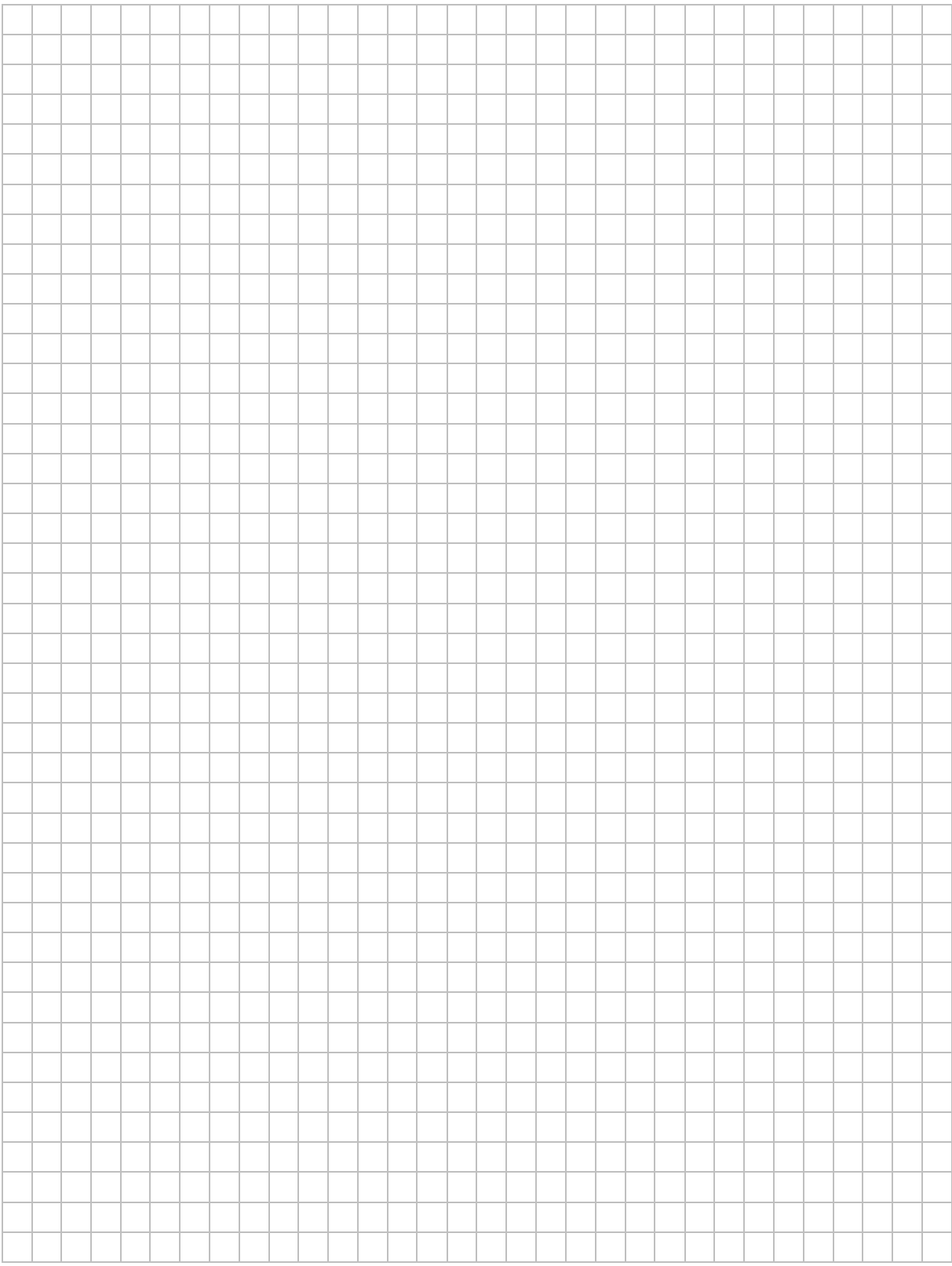

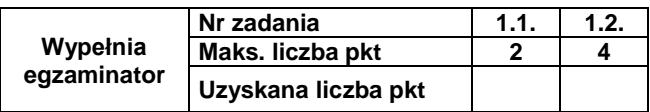

Strona 5 z 11

### **Zadanie 2. Funkcja**

Przenalizuj poniższą funkcję *fun*(*a*, *b*), której argumentami są dwie liczby całkowite *a* i *b*,  $b \geq 2$ .

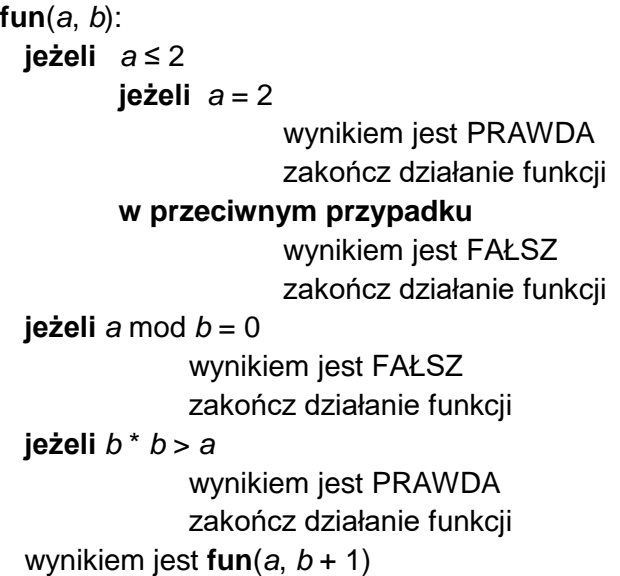

## **Zadanie 2.1. (0–3)**

Podaj wynik działania funkcji *fun*(*a,* 2) dla podanych w tabeli wartości *a*:

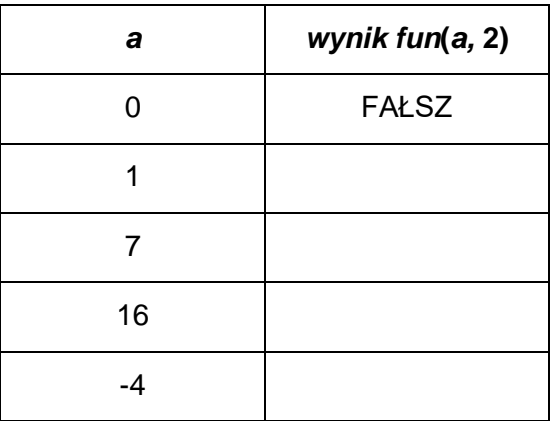

#### *Miejsce na obliczenia*

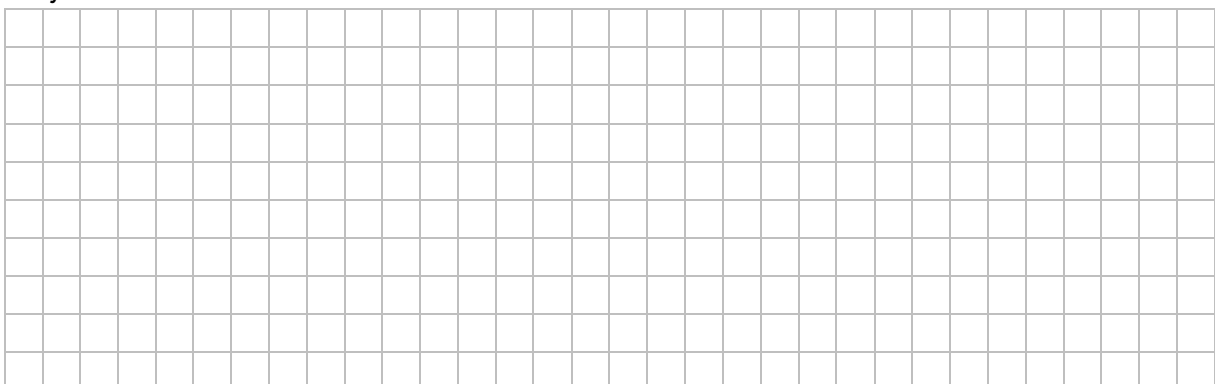

# **Zadanie 2.2. (0–2)**

Uzupełnij tabelę. Zapisz ile razy zostanie wykonane wywołanie *fun*(*a*, *b* + 1) po wywołaniu *fun*(*a*, 2) dla *a* = 17 i dla *a* =77. Nie liczymy wywołania *fun*(*a*, 2).

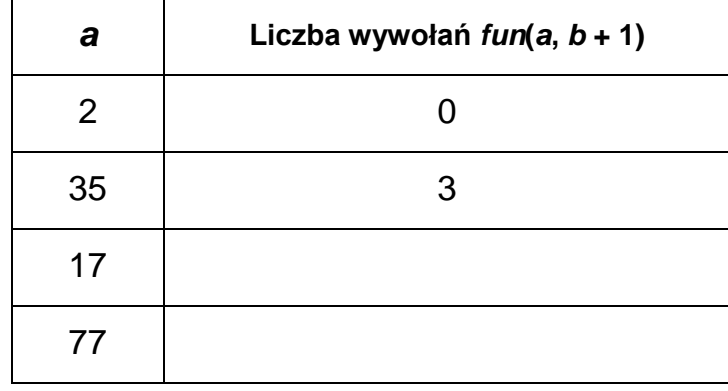

#### *Miejsce na obliczenia*

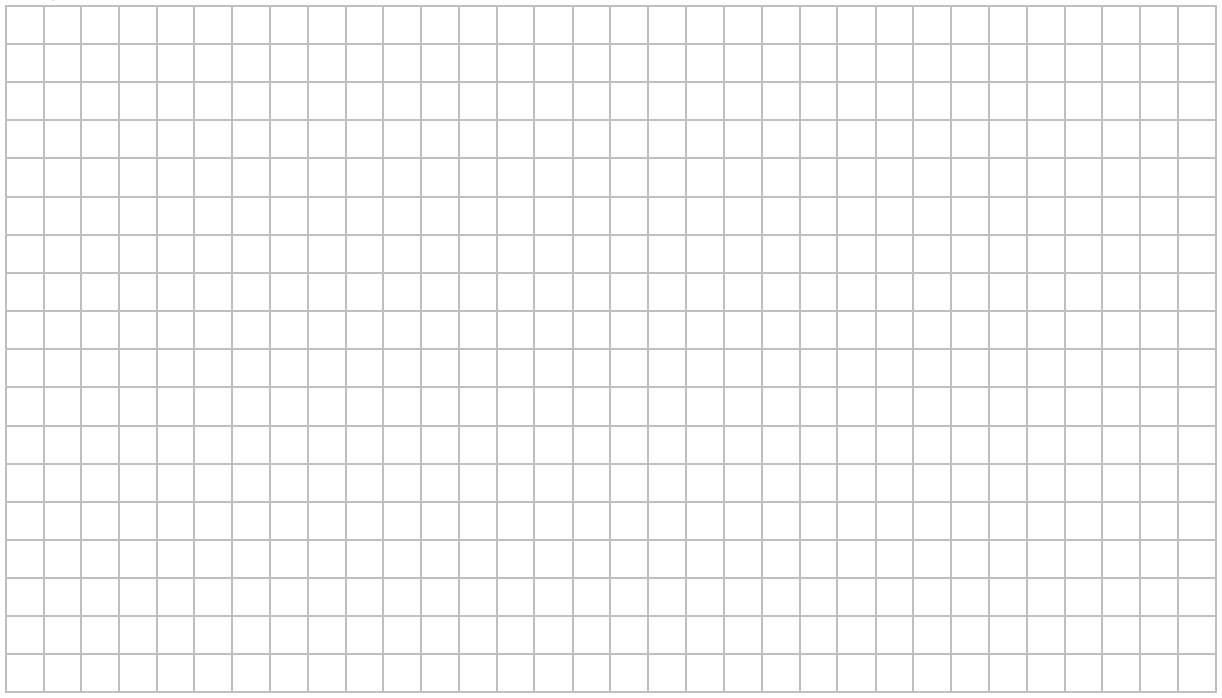

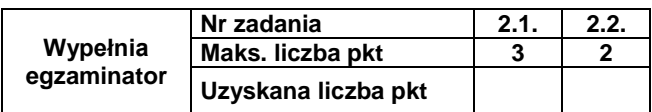

#### **Zadanie 3. Test**

Oceń prawdziwość podanych zdań. Zaznacz **P**, jeśli zdanie jest prawdziwe, albo **F** – jeśli jest fałszywe.

W każdym zadaniu punkt uzyskasz tylko za komplet poprawnych odpowiedzi.

#### *Informacja do zadań 3.1. i 3.2.*

W bazie danych są tabele: *Autorzy* i *Utwory*, które zawierają następujące dane:

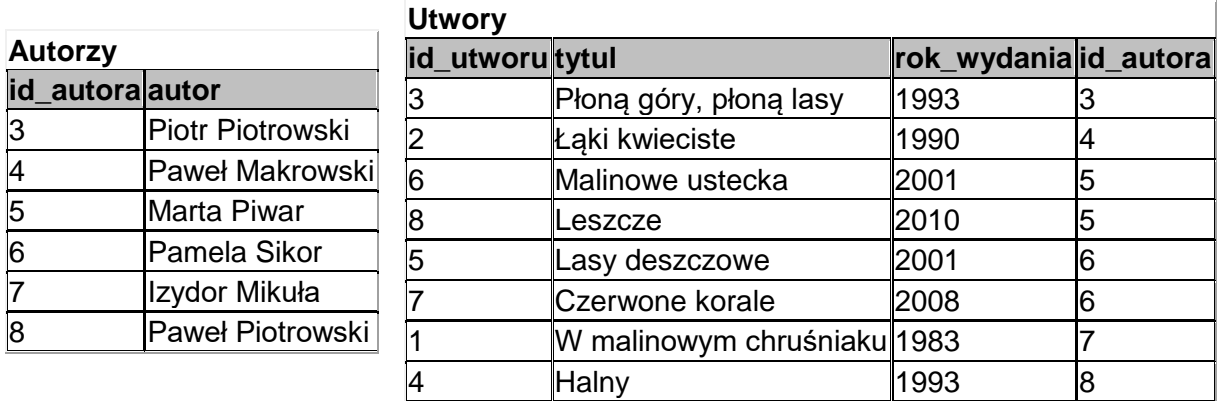

#### **Zadanie 3.1. (0–1)**

Wynikiem zapytania (gdzie znak % oznacza ciąg dowolnych znaków)

**SELECT** autor **FROM** Autorzy **WHERE** autor **LIKE** "P%r";

#### Jest:

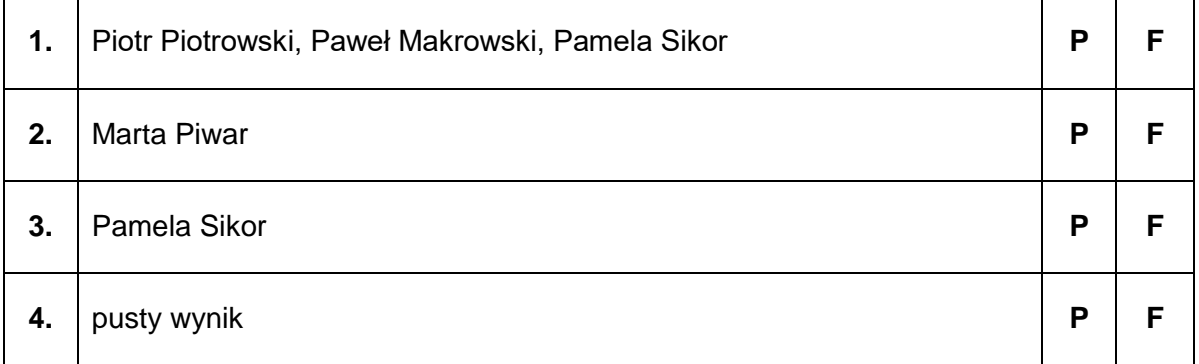

## **Zadanie 3.2. (0–1)**

W wyniku wykonania zapytania na tabelach *Autorzy* i *Utwory* otrzymano zestawienie:

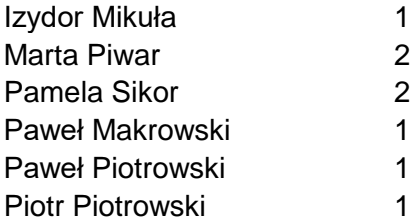

Które z zapytań wygeneruje taką odpowiedź?

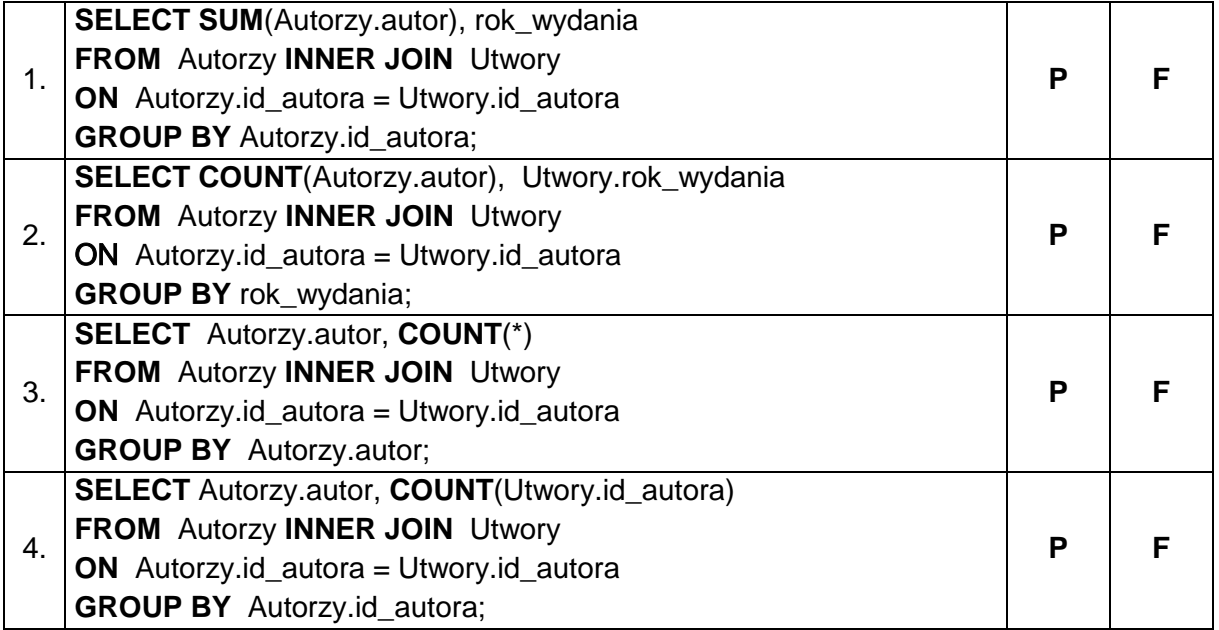

## **Zadanie 3.3. (0–1)**

Różnica 100100111<sub>2</sub> - 1111100<sub>2</sub> jest równa:

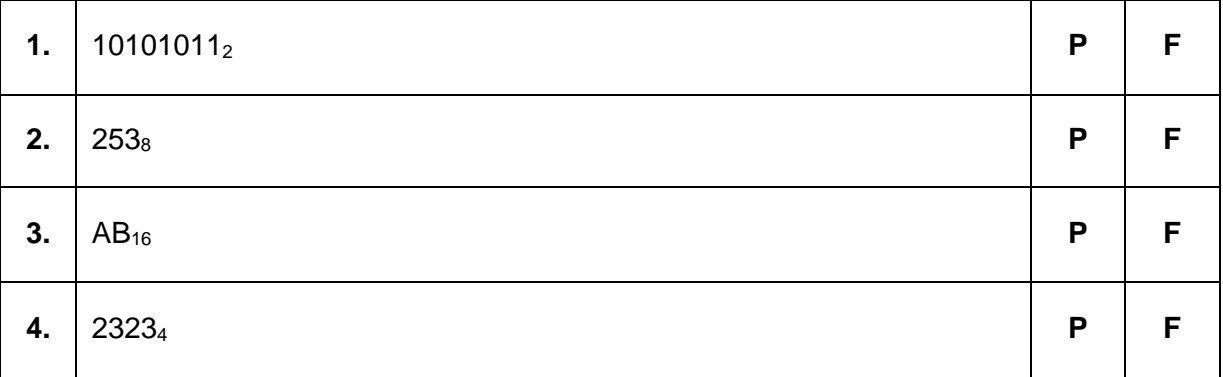

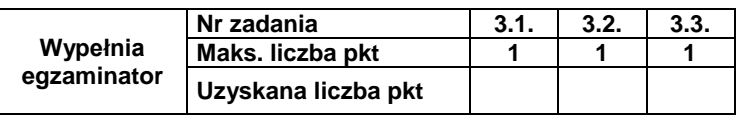

# **Zadanie 3.4. (0–1)**

Suma 100100111<sub>2</sub> + 1111100<sub>2</sub> jest równa:

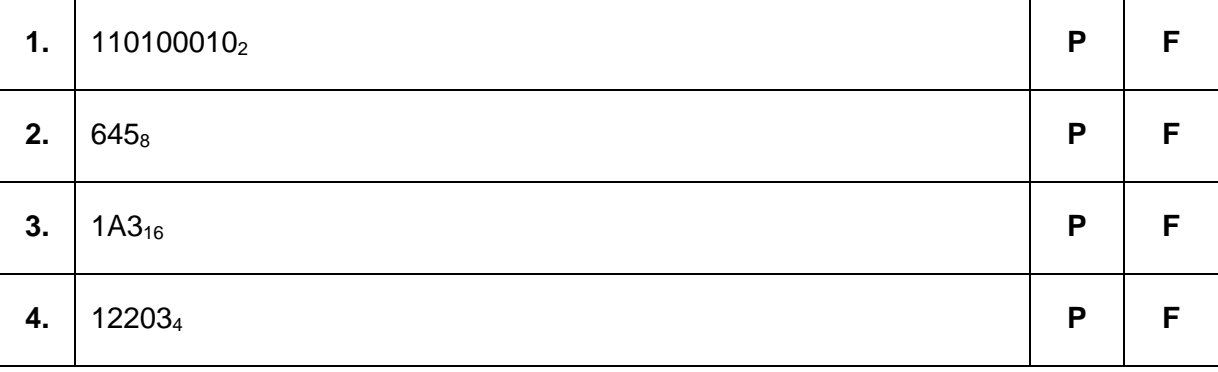

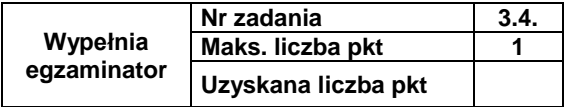

**BRUDNOPIS** *(nie podlega ocenie)*

**INFORMATYKA Poziom rozszerzony** *Formuła 2015*

**INFORMATYKA Poziom rozszerzony** *Formuła 2015*

**INFORMATYKA Poziom rozszerzony** *Formuła 2015*